SAP ABAP table RJHTVAABP {IS-M/AM: JHTVAABP with P/A separation criteria and dyn.part}

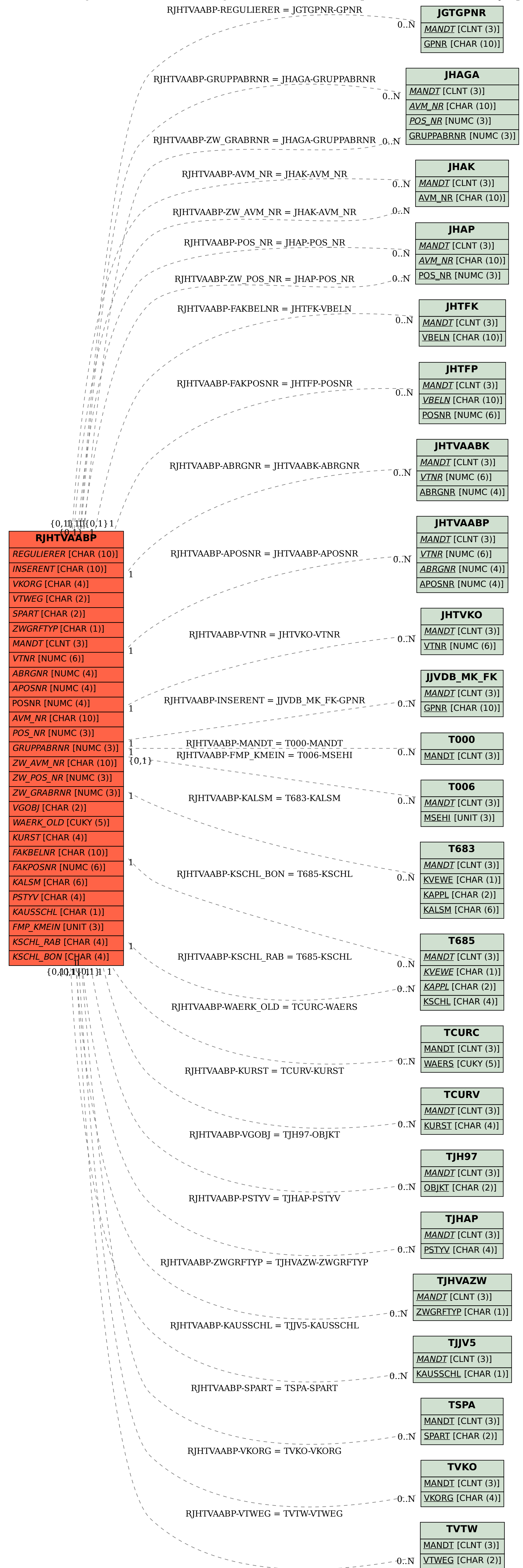